# Kostenstellenabrechnung

Das Kostenstellenabrechnungswesen ermöglicht die Umlegung der gesamten Lohnkosten auf Kostenstellen oder Projekte.

Die Kostenstellen setzen sich aus einem Hauptkonto und bis zu 3 Unterkonten zusammen. Bei der Einrichtung muss vorgängig zwischen 2 Möglichkeiten entschieden werden:

## **Verteilung nach Gewichtung**

## **Verteilung nach Stunden**

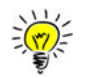

Die beiden Varianten können nicht gemischt sowie können unterjährig nicht gewechselt werden!

# **Verteilung nach Gewichtung**

#### 1. Personalstamm - KST

Im Personalstamm im Register KST wird pro Mitarbeiter das Lohnaufwandskonto hinterlegt. In diesem Register kann nun auch die Gewichtung entsprechend eintragen werden.

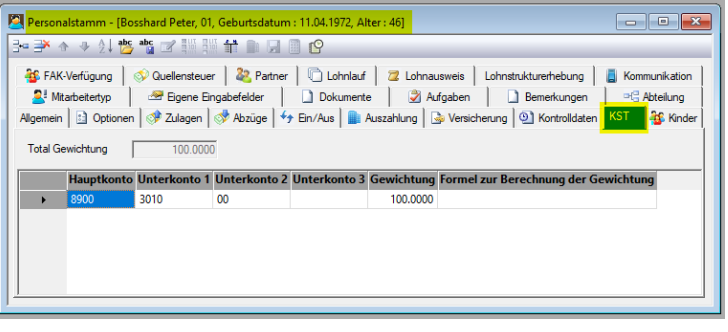

## 2. Personalstamm - Zulagen

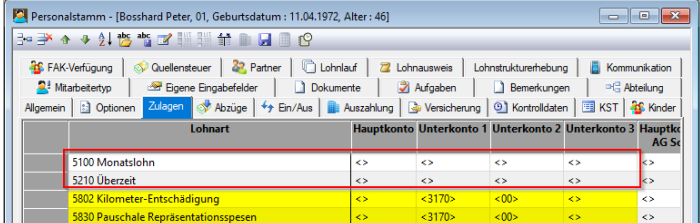

# Im Personalstamm im Register Zulagen müssen die einzelnen Lohnarten nicht mehr kontiert (rote Markierung) ausser der Betrag darf nicht auf das im Register KST definierte Lohnaufwandskonto gebucht werden (gelbe Markierung).

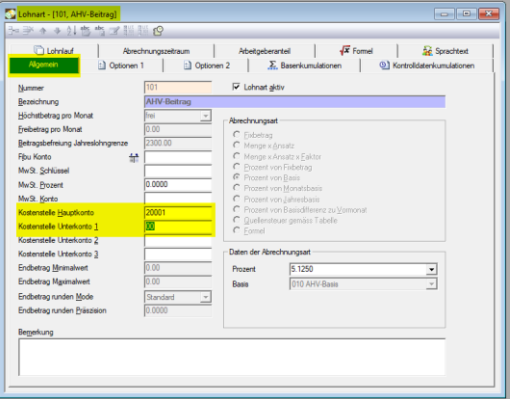

# 3. Abzüge Arbeitnehmerbeitrag

Sollkonto: Wird vom Personalstamm übernommen (Register KST)

## Habenkonto: Kreditor Konto

Die Kontierung der Abzüge Arbeitnehmerbeiträge bzw. Arbeitgeberbeiträge wird direkt auf der entsprechenden Lohnart im Register Allgemein bzw. Register Arbeitgeberanteil vorgenommen.

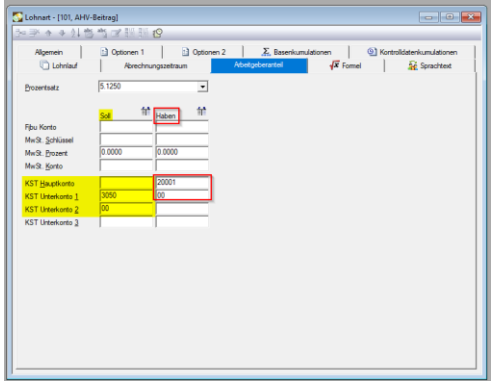

4. Abzüge Arbeitgeberbeitrag

Sollkonto: Aufwandskonto Arbeitgeberbeitrag (gelbe Markierung)

Hauptkonto: Wird vom Personalstamm übernommen

Unterkonto 1: Sachgruppenkonto

Unterkonto 2: Laufnummer des Kontos

Habenkonto: Kreditor Konto (rote Markierung)

# **Verteilung nach Stunden**

## 1. Personalstamm – Zulagen / KST

Eine Lohnart im Register Zulagen pro Personalstamm muss immer vollständig mit dem Lohnaufwandskonto kontiert sein (gelbe Markierung) und ersetzt die Kontierung im Register KST. Auch bei dieser Methode

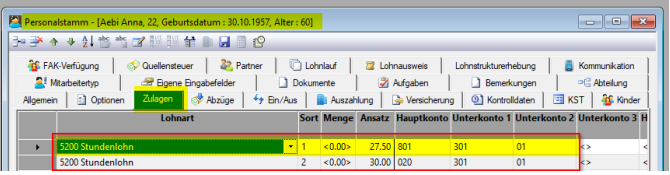

kann eine Aufteilung der Kosten vorgenommen werden. Dazu muss die entsprechende Lohnart nur mehrfach eingefügt und vollständig kontiert werden (rote Markierung).

Bei der Lohnart, welche vollständig kontiert wurde, muss auf dem Lohnartenstamm im Register Optionen 1 der Befehl «Beim Abrechnen KST Konten und Gewichtung autom. nach KST Vert. übertragen» aktiv gesetzt werden.

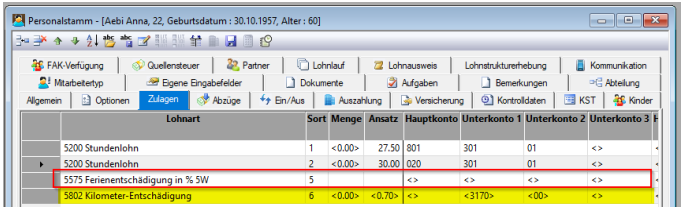

Im Personalstamm im Register Zulagen müssen somit die einzelnen Lohnarten nicht mehr kontiert (rote Markierung) ausser der Betrag darf nicht auf das definierte Lohnaufwandskonto gebucht werden (gelbe Markierung).

# 2. Abzüge Arbeitnehmerbeitrag

Sollkonto: Wird vom Personalstamm übernommen (Register Zulagen)

Habenkonto: Kreditor Konto

Die Kontierung der Abzüge Arbeitnehmerbeiträge bzw. Arbeitgeberbeiträge wird direkt auf der entsprechenden Lohnart im Register Allgemein bzw. Register Arbeitgeberanteil vorgenommen.

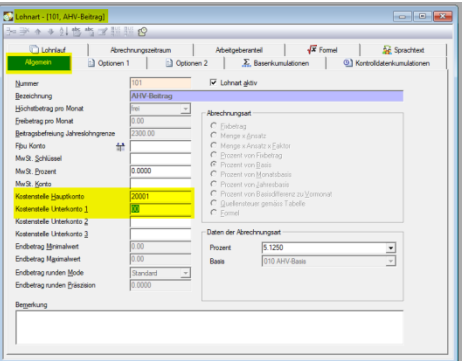

## 3. Abzüge Arbeitgeberbeitrag

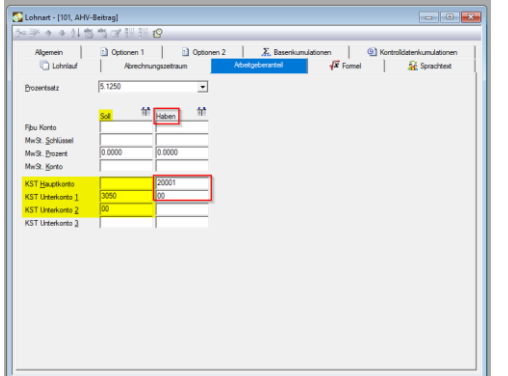

Sollkonto: Aufwandskonto Arbeitgeberbeitrag (gelbe Markierung)

Hauptkonto: Wird vom Personalstamm übernommen

Unterkonto 1: Sachgruppenkonto

Unterkonto 2: Laufnummer des Kontos

Habenkonto: Kreditor Konto (rote Markierung)

Notizen